01/02/2024, 09:15 SEI/UFU - 5148248 - Ofício

## **UNIVERSIDADE FEDERAL DE UBERLÂNDIA**

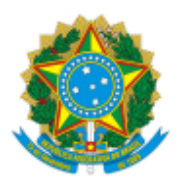

Faculdade de Direito Diretoria da Faculdade de Direito Coordenação do Curso de Graduação em Direito Av. João Naves de Ávila, 2121 - Bloco 3D Sala 304 - Bairro Santa Mônica, Uberlândia-MG, CEP 38400-902 Telefone: 3239-4228 - codir@fadir.ufu.br - www.fadir.ufu.br

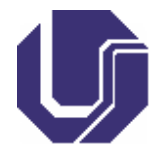

OFÍCIO Nº 20/2024/CODIR/DIRFADIR/FADIR-UFU

Uberlândia, 31 de janeiro de 2024.

Aos(Às) Discentes do Curso de Direito

## **Assunto: Atividades Complementares**

Prezados(as) discentes,

## **LEIAM COM EXTREMA ATENÇÃO**

Seguem abaixo as orientações para envio de documentos comprobatórios de horas de atividades complementares, do 2º semestre de 2023, **exclusivamente no período de 01/02/24 a 29/02/2024,** SOMENTE para os(as) discentes de NONO e DÉCIMO PERÍODOS.

No site da FADIR [\(http://www.fadir.ufu.br/graduacao/direito/saiba-mais/atividades-complementares\)](http://www.fadir.ufu.br/graduacao/direito/saiba-mais/atividades-complementares), a Resolução e os tutoriais de acesso ao SEI estão disponibilizados. O discente deve seguir os seguintes passos:

A – Cadastrar-se na plataforma SEI ([http://www.fadir.ufu.br/system/files/conteudo/tutorial\\_para\\_solicitacao\\_de\\_acesso\\_como\\_usuario\\_externo\\_-](http://www.fadir.ufu.br/system/files/conteudo/tutorial_para_solicitacao_de_acesso_como_usuario_externo_-_sei_02-03-2020.pdf) [\\_sei\\_02-03-2020.pdf](http://www.fadir.ufu.br/system/files/conteudo/tutorial_para_solicitacao_de_acesso_como_usuario_externo_-_sei_02-03-2020.pdf));

B a mesma plataforma e contra e no Na mesma e plataforma e plataforma e plataforma e plataforma e plataforma e plataforma e plataforma e plataforma e plataforma e plataforma e plataforma e plataforma e plataforma e platafo ([http://www.fadir.ufu.br/system/files/conteudo/relatorio\\_horas\\_complementares\\_editavel.pdf\)](http://www.fadir.ufu.br/system/files/conteudo/relatorio_horas_complementares_editavel.pdf) acessar o preenchimento do formulário de horas de atividades complementares;

C – Preencher o formulário, observando as recomendações nele constantes (**275h, nem mais, nem menos do que isso, em pelo menos dois tipos de atividades**), anexar os documentos, nomeá-los, codificá-los e enviá-los conforme o tutorial, pelo SEI ([http://www.fadir.ufu.br/system/files/conteudo/tutorial\\_atividades\\_academicas.pdf\)](http://www.fadir.ufu.br/system/files/conteudo/tutorial_atividades_academicas.pdf).

## **FORMULÁRIOS PREENCHIDOS COM ERROS SERÃO DEVOLVIDOS PARA CORREÇÃO, O QUE EXIGIRÁ UM PROCESSO ELETRÔNICO INTERCORRENTE, TAMBÉM VIA SEI**

Somente os(as) discentes de nono e décimo períodos deverão enviar os documentos comprobatórios das horas de atividades complementares.

**O discente vai precisar da codificação fornecida pela Resolução** (anexo III), na página da FADIR, que deve ser atrelada à cada atividade oferecida para contabilização, ou seja, cada item discriminado no formulário deve conter um código.

As horas oferecidas deverão ser em número de 275 (duzentas e setenta e cinco), não mais e não menos que isso.

Assim, o aluno pode, por exemplo, oferecer um certificado com maior número de horas que o necessário e contabilizar só o que precisa. **O que não deve FAZER é oferecer mais ou menos horas que 275**.

Exemplos: Faltaram 10 horas para completar 275 e o aluno tem um certificado de 15 horas. Deverá oferecer esse certificado e contabilizar apenas 10. Ou seja, se faltarem somente duas horas (hipótese) e o certificado for de 20, lance-o e atribua apenas duas horas.

O arquivo pdf editável no link acima possui 12 linhas. **Caso suas atividades, para alcançarem a somatória de 275h, excedam aquele número, favor usar o arquivo .docx em anexo. Inclua as linhas, preencha-as e salve o documento em .pdf para apresentação. DOCUMENTOS EM WORD NÃO SERÃO ACEITOS.**

Conforme descrito na Resolução as horas de atividades complementares devem ser distribuídas entre ensino, pesquisa e extensão. Assim, não deve ser oferecido documento somente de um tipo de atividade. Formulários com dois, três, quatro cursos, por exemplo, não serão validados, pois contam como uma única atividade.

Cada atividade tem seu limite de horas (especificado na Resolução). Não ultrapasse-o.

No que se refere especificamente às horas de estágio EXTERNO utilizadas como horas complementares, essas são contadas a partir da 181ª hora, pois considera-se que 180 horas são reservadas à disciplina Estágio Supervisionado. Assim, as horas de estágio com soma inferior a 181 horas serão rejeitadas.

Caso o discente possua apenas estágio INTERNO, a documentação deve superar 300 horas, pois o Estágio Supervisionado exige 120 horas de estágio interno e 180 horas de estágio interno/externo.

Sendo necessário, **entraremos em contato pelo e-mail cadastrado na plataforma SEI**, portanto fiquem atentos não apenas à caixa de entrada, mas também à caixa de spam.

No que se refere à horas de estágio externo, para contabilização referente à disciplina estágio supervisionado, o NPJ enviará e-mail posteriormente. Favor não enviá-las sem o recebimento das instruções pertinentes.

Atenciosamente,

Jean Carlos Barcelos Martins Coordenador *do* Curso de Graduação em Direito Faculdade de Direito "Prof. Jacy de Assis" Portaria SEI N° 5996/2022

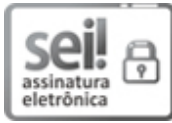

Documento assinado eletronicamente por **Jean Carlos Barcelos Martins**, **Coordenador(a)**, em 31/01/2024, às 14:28, conforme horário oficial de Brasília, com fundamento no art. 6º, § 1º, do [Decreto](http://www.planalto.gov.br/ccivil_03/_Ato2015-2018/2015/Decreto/D8539.htm) nº 8.539, de 8 de [outubro](http://www.planalto.gov.br/ccivil_03/_Ato2015-2018/2015/Decreto/D8539.htm) de 2015.

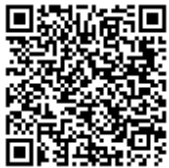

A autenticidade deste documento pode ser conferida no site [https://www.sei.ufu.br/sei/controlador\\_externo.php?](https://www.sei.ufu.br/sei/controlador_externo.php?acao=documento_conferir&id_orgao_acesso_externo=0) [acao=documento\\_conferir&id\\_orgao\\_acesso\\_externo=0,](https://www.sei.ufu.br/sei/controlador_externo.php?acao=documento_conferir&id_orgao_acesso_externo=0) informando o código verificador **5148248** e o código CRC **48712156**.

Referência: Caso responda este Ofício, indicar expressamente o Processo nº 23117.007629/2024-54 SEI nº 5148248